# Abschlussprüfung zum Realschulabschluss Schuljahr 2009/2010

7. Mai 2010

# **Mathematik**

## **Realschulen und Gesamtschulen**

## **Aufgabensatz - HAUPTTERMIN**

Unterlagen für die Lehrerinnen und Lehrer

Diese Unterlagen sind nicht für die Prüflinge bestimmt.

### **Diese Unterlagen enthalten:**

- 1 Allgemeines
- 2 Hinweise für die Auswahl der Aufgaben
- 3 Hinweise zum Korrekturverfahren
- 4 Aufgaben, Erwartungshorizonte und die Bewertung für jede Aufgabe

# **1 Allgemeines**

- Weisen Sie bitte die Schülerinnen und Schüler auf die allgemeinen Arbeitshinweise am Anfang der Schülermaterialien hin.
- Die Schülerinnen und Schüler kennzeichnen ihre Unterlagen mit ihrem Namen.
- Die Arbeitszeit beträgt **insgesamt 135 Minuten**. Für den ersten Prüfungsteil (Aufgabe I, ohne Taschenrechner und ohne das Formelblatt) stehen bis zu 45 Minuten zur Verfügung, für den zweiten Prüfungsteil (3 Aufgaben aus den Aufgaben II, III, IV, V) steht nach Abgabe des bearbeiteten ersten Prüfungsteils der verbleibende Rest der Arbeitszeit zur Verfügung.
- Erlaubte Hilfsmittel: Taschenrechner (nicht programmierbar, nicht grafikfähig), Formelblatt, Rechtschreiblexikon.

# **2 Aufgabenauswahl**

### **Die Prüfungsleitung**

- erhält **fünf** Aufgaben (**I, II, III, IV, V**)**. Aufgabe I** ist von allen Prüflingen verbindlich zu bearbeiten.
- wählt unter Beteiligung der ersten Fachprüferin bzw. des ersten Fachprüfers aus den Aufgaben **II bis V** weitere **drei** Aufgaben aus.

### **Der Prüfling**

- erhält beide Prüfungsteile (**Aufgabe I** sowie die **drei von der Prüfungsleitung ausgewählten Aufgaben**) ohne Taschenrechner und ohne das Formelblatt in die Hand. Eine Einlesezeit von bis zu 20 Minuten kann gewährt werden. Die Aufgabe I ist auf den Aufgabenblättern zu bearbeiten.
- erhält bei Abgabe der bearbeiteten Aufgabe I seinen Taschenrechner und das Formelblatt und bearbeitet die von der Prüfungsleitung ausgewählten Aufgaben auf Extrablättern.
- ist verpflichtet, jeweils die Vollständigkeit der vorgelegten Aufgaben vor Bearbeitungsbeginn zu überprüfen (Anzahl der Blätter, Anlagen usw.).

## **3 Korrekturverfahren**

Die **Erstkorrektur** erfolgt durch die Fachlehrkraft der jeweiligen Klasse /des jeweiligen Kurses entsprechend der "Richtlinie für die Korrektur und Bewertung der Prüfungsarbeiten in den Hauptschulund Realschulabschlussprüfungen" sowie dem "Ablaufplan für die Durchführung der schriftlichen Prüfungen".

- Die Erstkorrektur erfolgt in **roter** Farbe.
- Auf der Arbeit werden in Form von Randbemerkungen Korrekturzeichen angebracht. Kennzeichnungen und Anmerkungen, die die Vorzüge und Mängel der Aufgabenlösung verdeutlichen, zählen zu den Korrekturen.
- Bewertung und Benotung erfolgen auf einem gesonderten Blatt (s. Anlagen S. 4 und 5).
- Die Noten werden kurs- bzw. klassenweise in Listen eingetragen.
- Zu den Zeitvorgaben, Warnmeldungen und dem weiteren Verlauf des Verfahrens siehe den "Ablaufplan für die Durchführung der schriftlichen Prüfungen".

Die **Zweitkorrektur** erfolgt durch eine Lehrkraft der gleichen Schule. Der Zweitkorrektor erhält die Prüfungsarbeiten mit den Randbemerkungen der Erstkorrektur sowie den zu den Aufgaben zugehörigen Lösungsvorschlägen, Erwartungshorizonten und Bewertungsschemata. Der Zweitkorrektor kennt lediglich die Korrekturen des Erstkorrektors, nicht jedoch dessen Bewertung und Benotung.

- Die Zweitkorrektur erfolgt in **grüner** Farbe.
- Auf der Arbeit werden in Form von Randbemerkungen Korrekturzeichen angebracht, soweit der Zweitkorrektor von der Erstkorrektur abweichende Korrekturen für nötig hält. Hält der Zweitkorrektor eine Erstkorrektur für unrichtig oder unangemessen, klammert er diese ein. Kennzeichnungen und Anmerkungen, die die Vorzüge und Mängel der Aufgabenlösung verdeutlichen, zählen zu den Korrekturen.
- Bewertung und Benotung erfolgen auf einem gesonderten Blatt (s. Anlagen S. 4 und 5).
- Die Noten werden in kurs- bzw. klassenweise in Listen eingetragen.
- Zu den Zeitvorgaben, Warnmeldungen und dem weiteren Verlauf des Verfahrens siehe den "Ablaufplan für die Durchführung der schriftlichen Prüfungen".

# **4 Aufgaben, Erwartungshorizonte und Bewertungen**

### **Erwartungshorizont:**

*Kursiv gedruckte Passagen* sind Hinweise an die korrigierenden Lehrkräfte. Sie sind nicht Bestandteile der erwarteten Schülerleistung.

Die Lösungsskizzen in den Erwartungshorizonten zu den einzelnen Aufgaben geben Hinweise auf die erwarteten Schülerleistungen. Oft sind aber verschiedene Lösungsvarianten möglich, die in der Skizze nur zum Teil beschrieben werden konnten. Grundsätzlich gilt deshalb, dass alle Varianten, die zu richtigen Lösungen führen, mit voller Punktzahl bewertet werden, unabhängig davon, ob die gewählte Variante in der Lösungsskizze aufgeführt ist oder nicht.

### **Bewertung:**

Die erreichbare Prüfungsleistung beträgt 100 Bewertungseinheiten (BWE), 34 BWE aus der Pflichtaufgabe I sowie jeweils 22 BWE aus drei der Aufgaben II, III, IV, V. Es werden nur ganzzahlige BWE vergeben. Bei der Festlegung der Prüfungsnote gilt die folgende Tabelle.

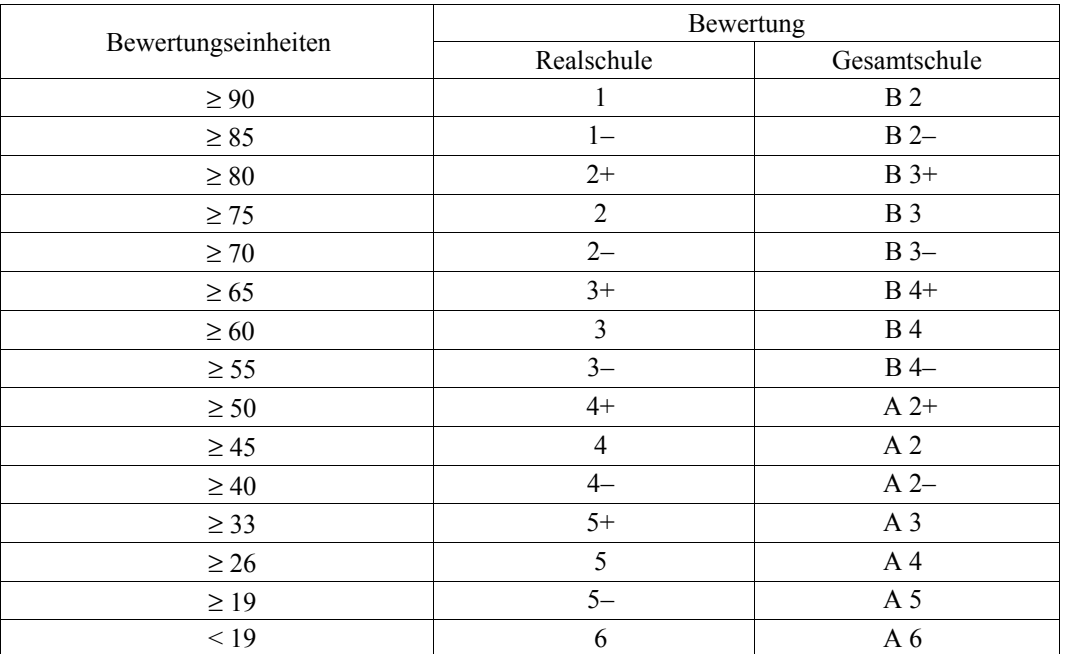

### Bewertungskriterien für die Noten "gut" und "ausreichend":

Die Note 2 ("gut") wird erteilt, wenn annähernd vier Fünftel (mindestens 75 %) der erwarteten Gesamtleistung erbracht worden sind. Dabei muss die Prüfungsleistung in ihrer Gliederung, in der Gedankenführung, in der Anwendung fachmethodischer Verfahren sowie in der fachsprachlichen Artikulation den Anforderungen voll entsprechen. Ein mit "gut" beurteiltes Prüfungsergebnis setzt voraus, dass neben Leistungen in den Anforderungsbereichen I und II auch Leistungen im Anforderungsbereich III erbracht werden.

**Die Note 4 ("ausreichend") wird erteilt**, wenn annähernd die Hälfte (mindestens 45 %) der erwarteten Gesamtleistung erbracht worden ist. Dazu muss mindestens eine Teilaufgabe, die Anforderungen im Bereich II aufweist, vollständig und weitgehend richtig bearbeitet werden.

Bei erheblichen Mängeln in der sprachlichen Richtigkeit ist die Bewertung der schriftlichen Prüfungsleistung je nach Schwere und Häufigkeit der Verstöße um bis zu einer Note herabzusetzen. Dazu gehören auch Mängel in der Gliederung, Fehler in der Fachsprache, Ungenauigkeiten in Zeichnungen sowie falsche Bezüge zwischen Zeichnungen und Text.

## **Realschulabschlussprüfung 2010 Erstkorrektor**

Fach: Mathematik

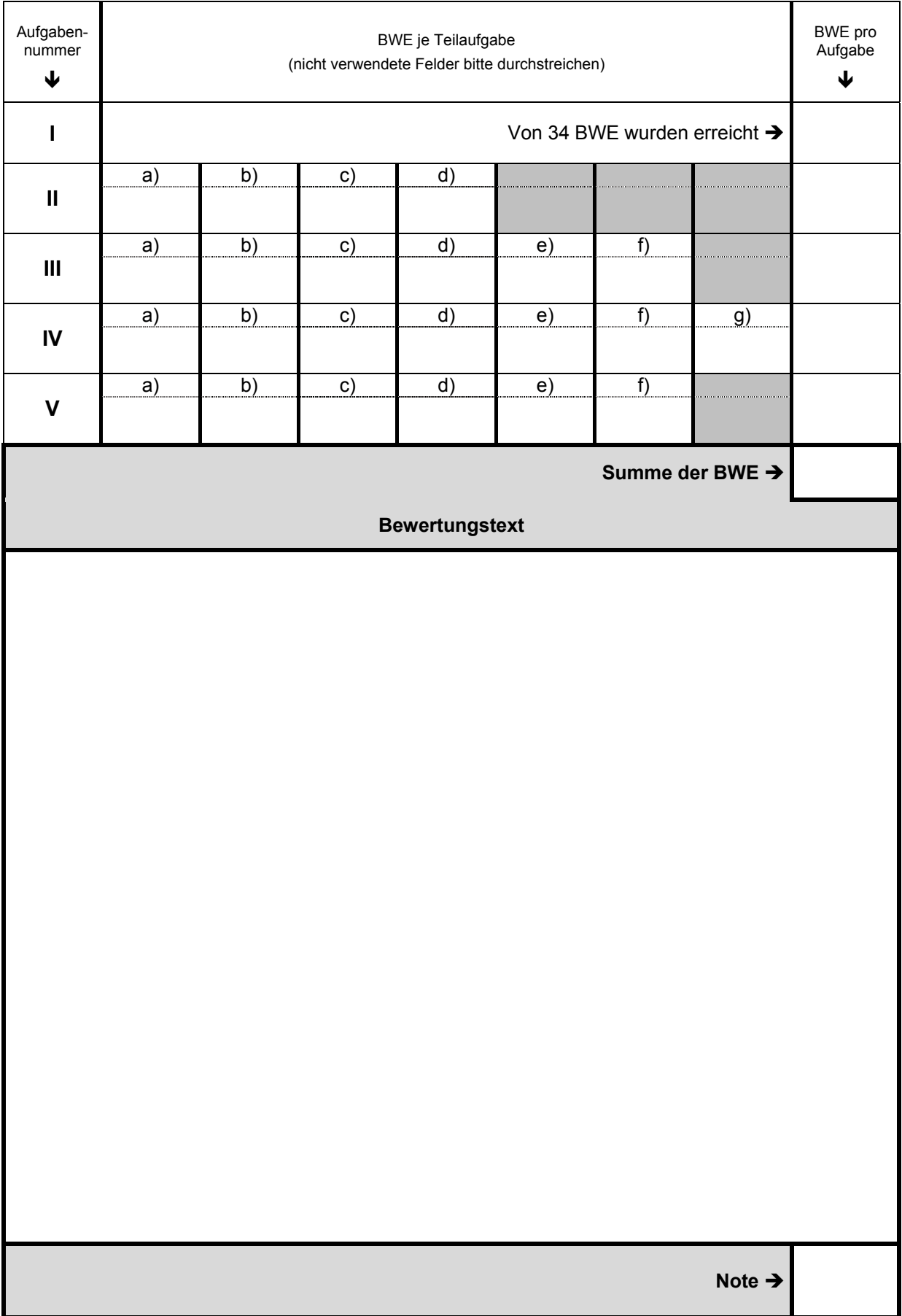

## Realschulabschlussprüfung 2010 **Zweitkorrektor Zweitkorrektor Zweitkorrektor**

Fach: Mathematik

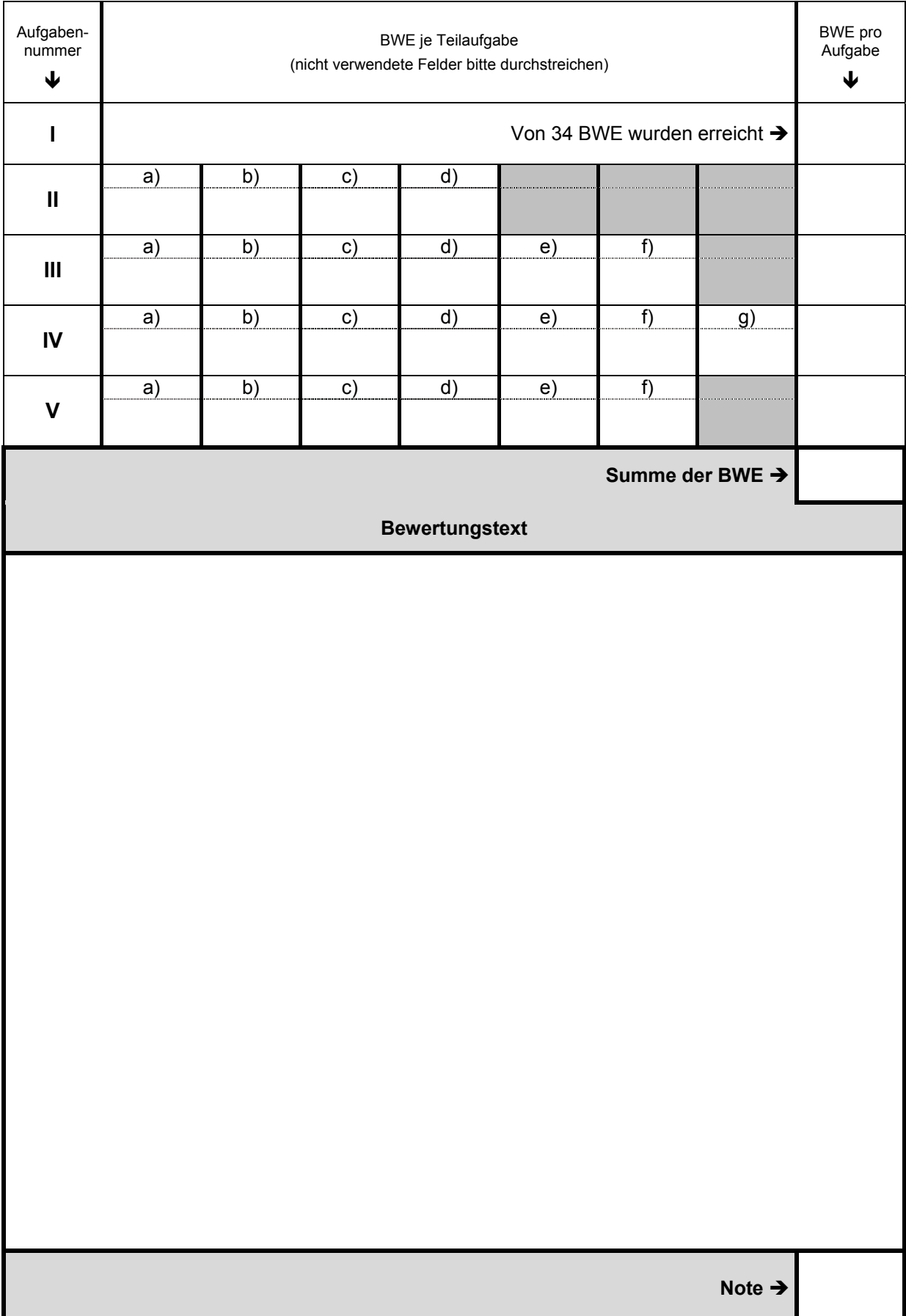

**Name: \_\_\_\_\_\_\_\_\_\_\_\_\_\_\_\_\_\_\_\_\_\_\_\_\_\_\_\_\_\_\_\_\_\_\_\_\_\_\_\_\_\_\_\_\_\_ Klasse: \_\_\_\_\_\_\_\_\_\_\_\_\_\_** 

# **Aufgabe I – ohne Taschenrechner** (34P)

1. Von den jeweils angebotenen Lösungen ist immer genau eine richtig. Überlege und schreibe den zugehörigen Buchstaben **A**, **B**, **C** oder **D** in die Spalte "Lösung". Eine Begründung wird nicht verlangt. (23P)

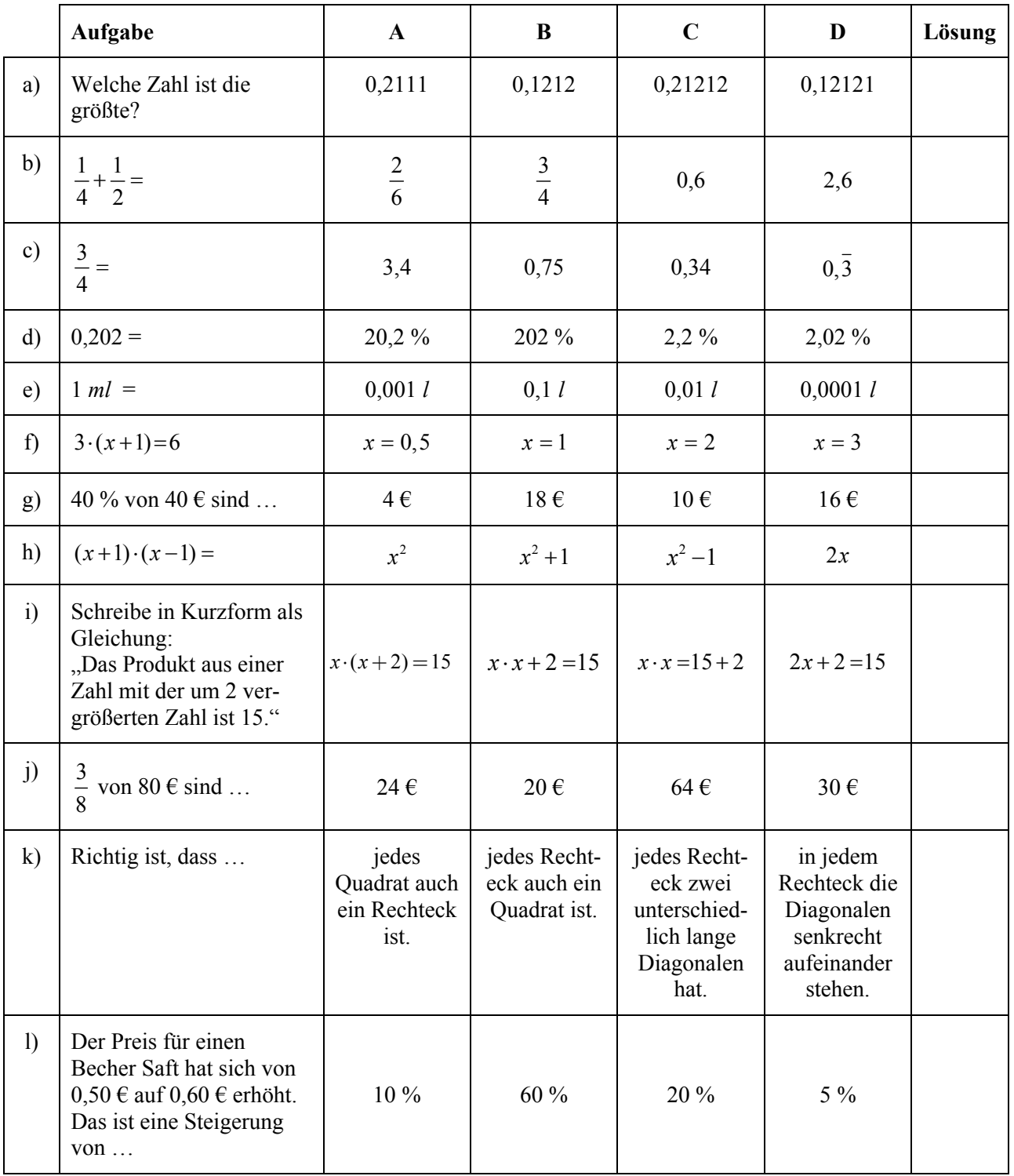

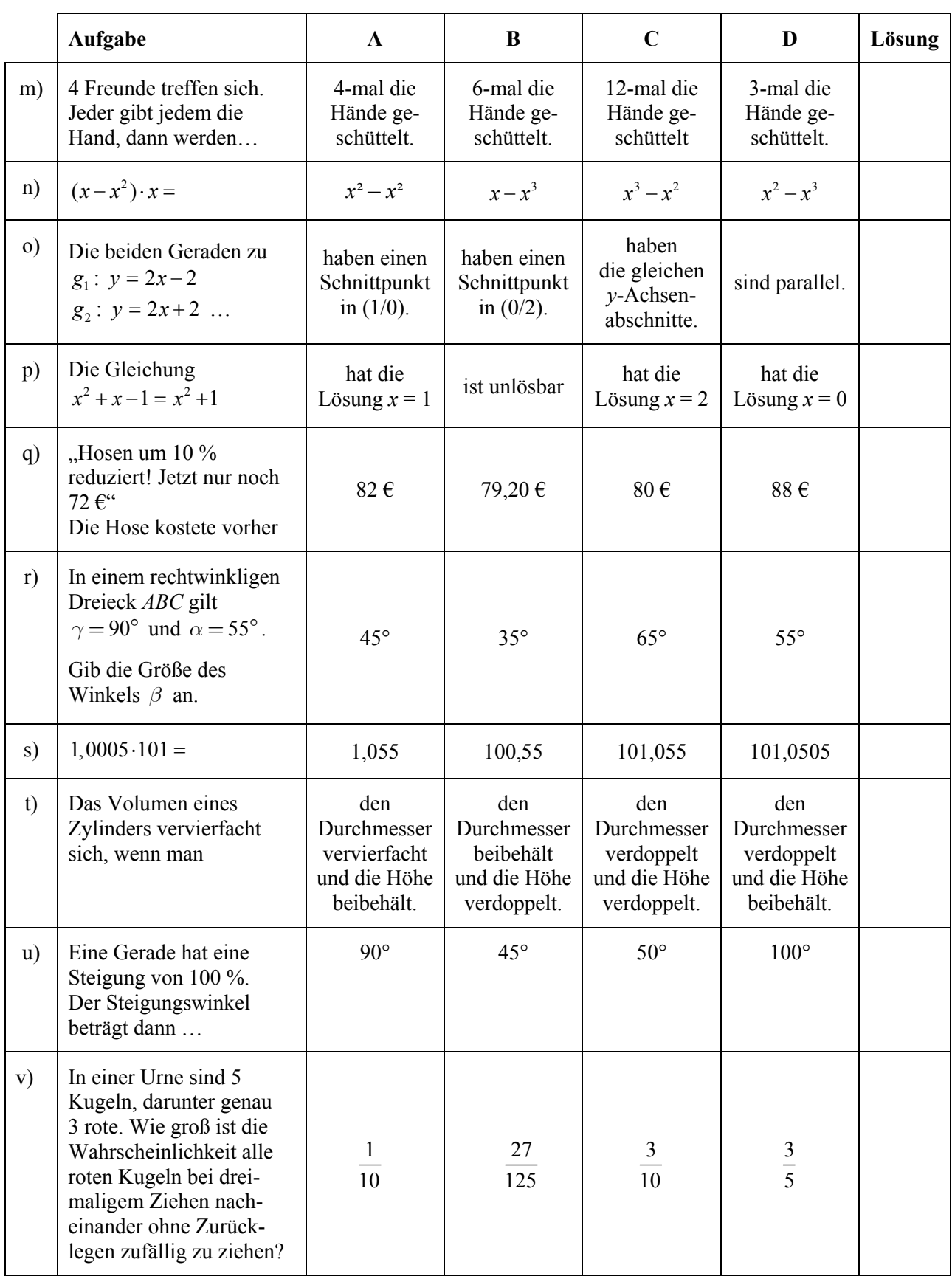

![](_page_7_Picture_161.jpeg)

2. In einem Dreieck hat die Grundlinie *c* eine zugehörige Höhe  $h_c$  mit  $h_c = 2 \cdot (c - 1)$ . Bestimme einen Term für den Flächeninhalt des Dreiecks ohne Klammern. (3P)

![](_page_7_Picture_162.jpeg)

3. In der nebenstehenden Skizze sind die Strecken mit den Längen 5 cm bzw. 10 cm parallel. Bestimme die Länge *x*.

*Hinweis: Die Skizze ist nicht maßstabsgerecht.* 

![](_page_7_Figure_9.jpeg)

![](_page_7_Picture_10.jpeg)

a) Löse folgende Gleichungen: (5P)

$$
a) \quad 3x - 2 = 4
$$

![](_page_8_Picture_66.jpeg)

## b)  $2x \cdot (x-3) = 0$

![](_page_8_Picture_67.jpeg)

## c)  $x \cdot (x+1) = 6$

![](_page_8_Picture_68.jpeg)

b) Eine quadratische Funktion hat die Gleichung  $y = (x + d)^2$  mit  $d > 0$ . Gib an, welcher der abgebildeten Graphen zu der Funktionsgleichung gehört. (1P)

![](_page_9_Figure_4.jpeg)

![](_page_9_Figure_5.jpeg)

Zur Funktionsgleichung  $y = (x + d)^2$  mit  $d > 0$  gehört der Graph \_\_\_\_\_.

## **Erwartungshorizont**

![](_page_10_Picture_180.jpeg)

![](_page_11_Picture_222.jpeg)

![](_page_11_Picture_223.jpeg)

![](_page_12_Picture_266.jpeg)

![](_page_12_Picture_267.jpeg)

**Name: \_\_\_\_\_\_\_\_\_\_\_\_\_\_\_\_\_\_\_\_\_\_\_\_\_\_\_\_\_\_\_\_\_\_\_\_\_\_\_\_\_\_\_\_\_\_ Klasse: \_\_\_\_\_\_\_\_\_\_\_\_\_\_** 

## **Aufgabe II – Idee der Zahl und des Messens**

Familie Petersen möchte für ihre künstlerisch begabte Tochter Petra ein Dachzimmer mieten. In der Zeitung finden sie eine Anzeige mit folgenden Daten:

*Hohenfelde: 1 großer Raum mit rechteckiger Grundfläche: b = 6,40 m breit, a = 8,30 m lang; als Atelier nutzbar; Raum liegt unter einem Satteldach (siehe nebenstehende Abbildung) und hat an der höchsten Stelle die Höhe h = 3 m.*

Nach Abschluss des Mietvertrages soll der Raum vollständig mit Raufaser tapeziert werden.

Im Baumarkt finden die Petersens das nebenstehende Sonderangebot.

- a) Berechne den Preis für eine Rolle. (2P)
- b) Berechne die Fläche, die mit diesem Angebot tapeziert werden kann, wenn eine Rolle 53 cm breit und 25 m lang ist und die Tapeten vollständig genutzt werden können. (3P)
- c) In den beiden Frontseiten ist jeweils ein trapezförmiges Fenster eingelassen (siehe nebenstehende Abbildung).

Petra misst die Fenster und notiert folgende Maße:

 $|MN| = 3,25$  m;  $|NP| = 2,76$  m,  $|RP| = 0,58$  m,

 $|RM| = 1,32$  m und die Höhe  $|PF| = 1,30$  m.

In der Dachschräge mit der Seitenlänge *s* gibt es zwei weitere gleichgroße rechteckige Fenster jeweils mit den Abmessungen 1,50 m breit und 1,20 m hoch.

Bestimme die Gesamtfläche der vier Fenster. (4P)

d) Bestimme die Gesamtfläche der zu tapezierenden Wandflächen und beurteile, ob das Restangebot des Baumarktes ausreicht, um das Zimmer vollständig zu tapezieren. (13P) *Hinweis: Runde alle Teilergebnisse auf 2 Nachkommastellen.* 

![](_page_13_Figure_20.jpeg)

![](_page_13_Picture_21.jpeg)

*Restangebot: 7 Rollen Raufaser "Classico" nur 32,90 €!!*

![](_page_13_Figure_23.jpeg)

## **Erwartungshorizont**

![](_page_14_Picture_232.jpeg)

![](_page_15_Picture_191.jpeg)

Name: **Name: Name: Name: Name: Name: Name: Name: Name: Name: Name: Name: Name: Name: Name: Name: Name: Name: Name: Name: Name: Name: Name: Name: Name: Name: Name: Name:**

## **Aufgabe III – Idee von Raum und Form**

## **Boule-Kugeln** (22P.)

Eine Boule-Kugel ist durchschnittlich 740 g schwer und hat einen Durchmesser von 72 mm.

Peter leiht sich die 6 Boule-Kugeln seines Vaters für ein Klassenfest aus. Er holt den Kasten mit den Kugeln aus dem Keller und ist erstaunt, wie schwer er ist.

- a) Berechne das Gewicht des Kastens mit den 6 Boule-Kugeln, wenn der Kasten ohne die Kugeln 350 g wiegt. (2P)
- b) Die Boule-Kugeln liegen in dem Holzkasten auf einer festen Schaumstoffeinlage. Im Kasten berühren die Kugeln jeweils die Seitenwände und die Nachbarkugeln. Die Schaumstoffabdeckung im Deckel bzw. im Boden ist jeweils 2 mm dick. Die Holzkastenwände sind jeweils 4 mm dick. Bestimme die Länge, Breite und Höhe des quaderförmigen Holzkastens, wenn die Kugeln in 2 Dreierreihen nebeneinander im Kasten liegen. (3P) *Hinweis: Fertige dir als Hilfe eine Skizze an.*

Bevor Peter die Kugeln wieder zurückbringt, möchte er sie säubern. Er holt sich einen quaderförmigen Kunststoffbehälter, der 20 cm lang, 16 cm breit und 16 cm hoch ist, und füllt ihn bis 3 cm unter den Rand mit Wasser.

*Hinweis: Die nebenstehende Abbildung ist nicht maßstabsgetreu.*

![](_page_16_Figure_13.jpeg)

- c) Berechne die Wassermenge, die sich in dem Behälter befindet. Gib die Menge in cm<sup>3</sup> und in Litern an. (2P)
- d) Peter legt die Kugeln in das Wasser. Sein Freund behauptet, dass das Wasser spätestens nach der 5. Kugel überlaufen wird. Zeige, dass der Freund mit seiner Behauptung Recht hat. (5P)

![](_page_16_Picture_16.jpeg)

e) Der Freund schlägt vor, erst die 6 Kugeln in den Behälter zu legen und anschließend das Wasser einzufüllen.

Begründe, dass 6 Kugeln in den Behälter passen und berechne, wie viel Liter Wasser dann noch in den Behälter gefüllt werden kann. (5P)

f) Zu dem Boule-Spiel gehört auch eine kleinere Zielkugel aus Holz, die bei den verschiedenen Boule-Varianten einen Durchmesser von 25 mm bis 35 mm hat.

Die Zielkugel wird in den Holzkasten zu den Boule-Kugeln so in die Lücke zwischen die Boule-Kugeln eingepackt, wie es in der unten stehenden Abbildung gezeigt wird.

Zeige, dass die Zielkugel mit einem Durchmesser von 30 mm in die Lücke zwischen vier Boule-Kugeln passt, ohne hindurch zu fallen. (5P)

![](_page_17_Picture_8.jpeg)

![](_page_17_Figure_9.jpeg)

## **Erwartungshorizont**

![](_page_18_Picture_216.jpeg)

![](_page_19_Picture_113.jpeg)

**Name: \_\_\_\_\_\_\_\_\_\_\_\_\_\_\_\_\_\_\_\_\_\_\_\_\_\_\_\_\_\_\_\_\_\_\_\_\_\_\_\_\_\_\_\_\_\_ Klasse: \_\_\_\_\_\_\_\_\_\_\_\_\_\_** 

# **Aufgabe IV – Idee des funktionalen Zusammenhangs**

Es werden drei unterschiedliche Kerzen betrachtet: Die Kerzen 1 und 2 sind zylinderförmig, Kerze 3 hat die Form eines Kegels mit der Spitze nach oben. Alle drei werden gleichzeitig angezündet.

Dabei lässt sich die jeweilige verbleibende Kerzenhöhe *y* (in cm) in Abhängigkeit von der Brenndauer *x* (in Stunden) als *Abbrennfunktion* beschreiben.

Das Schaubild in der Anlage zeigt, wie Kerze 1 gleichmäßig abbrennt.

![](_page_20_Picture_10.jpeg)

Kerze 1 Kerze 2 Kerze 3

![](_page_20_Picture_171.jpeg)

![](_page_20_Picture_172.jpeg)

# **Anlage zur Aufgabe "Kerzen"**

![](_page_21_Figure_4.jpeg)

## **Erwartungshorizont**

![](_page_22_Picture_187.jpeg)

![](_page_23_Picture_179.jpeg)

![](_page_24_Picture_168.jpeg)

**Name: \_\_\_\_\_\_\_\_\_\_\_\_\_\_\_\_\_\_\_\_\_\_\_\_\_\_\_\_\_\_\_\_\_\_\_\_\_\_\_\_\_\_\_\_\_\_ Klasse: \_\_\_\_\_\_\_\_\_\_\_\_\_\_** 

genzahlen 4,6 und 6

## **Aufgabe V – Idee der Wahrscheinlichkeit**

## **Chuck your luck** (22P.)

Bei dem Würfelspiel "Chuck your luck" werden auf einem Spielplan, der die Felder 1 bis 6 aufweist, die Einsätze von jeweils 1 Euro gemacht. Dann wird mit drei Würfeln gewürfelt.

Zeigt **ein** Würfel die gesetzte Augenzahl, so bekommt man den Einsatz von 1 Euro zurück und erhält zusätzlich einen weiteren Euro als Gewinn ausgezahlt.

Zeigen **zwei** Würfel die gesetzte Augenzahl, so bekommt man neben dem Einsatz von 1 Euro weitere 2 Euro Gewinn ausgezahlt.

Zeigen **alle drei** Würfel die gesetzte Augenzahl, so bekommt man neben dem Einsatz weitere 3 Euro ausgezahlt.

Zeigt **kein** Würfel die gesetzte Augenzahl, so ist der Einsatz verloren.

Fritz, Georg und Karl setzen auf dem Spielplan 1 Euro jeweils auf das Feld 6 und würfeln dann jeweils mit drei Würfeln gleichzeitig. Fritz würfelt die Augenzahlen 1, 3 und 4. Georg würfelt die Augenzahlen 4, 6 und 6. Karl würfelt drei Sechsen.

- a) Gib jeweils den Gewinn bzw. den Verlust von Fritz, Georg und Karl an. (3P)
- b) Bei einem weiteren Versuch setzt Fritz auf die 5. Er wirft die Würfel nacheinander. Der erste Würfel zeigt eine 5, der zweite Würfel zeigt auch eine 5.
	- Bestimme die Wahrscheinlichkeit, dass der dritte Würfel ebenfalls eine 5 zeigt.
	- Bestimme die Wahrscheinlichkeit, dass der dritte Würfel keine 5 zeigt. (3P)
- c) Bestätige durch Symmetrieüberlegungen oder durch Andeutung eines Baumdiagramms,
	- dass man 36 unterschiedliche gleichwahrscheinliche Ergebnisse betrachten kann, wenn man mit zwei Würfeln würfelt.
	- dass man 216 unterschiedliche gleichwahrscheinliche Ergebnisse betrachten kann, wenn man mit drei Würfeln würfelt. (4P)
- d) Georg, der auf "6" gesetzt hat, überlegt, mit welchen der 216 in c) betrachteten Würfelergebnissen er  $2 \epsilon$  gewinnen, also mit seinem Einsatz 3 Euro zurückbekommen würde. 2 mögliche Gewinnergebnisse sind:

![](_page_25_Picture_187.jpeg)

Bestimme für das Werfen von 3 Würfeln die Anzahl aller Würfelergebnisse mit genau zwei Sechsen. (5P)

![](_page_25_Picture_23.jpeg)

- e) Bestimme die Wahrscheinlichkeit, **zwei Euro zu gewinnen**, wenn Georg auf die Sechs gesetzt hat.  $(2P)$
- f) Karl sagt: "Es gibt drei verschiedene Möglichkeiten zu gewinnen, nämlich 1  $\epsilon$ , 2  $\epsilon$  oder 3  $\epsilon$ , aber nur eine Möglichkeit zu verlieren, nämlich den Verlust des Einsatzes. Dann müsste man bei "Chuck your luck" auf Dauer häufiger gewinnen als verlieren".

Zeige, dass Karl nicht Recht hat und dass man auf Dauer häufiger verlieren wird. (5P)

## **Erwartungshorizont**

![](_page_27_Picture_194.jpeg)

![](_page_28_Picture_91.jpeg)